## ROMÂNIA Nesecret MINISTERUL AFACERILOR INTERNE DEPARTAMENTUL PENTRU SITUAȚII DE URGENȚĂ INSPECTORATUL GENERAL PENTRU SITUAŢII DE URGENŢĂ INSPECTORATUL PENTRU SITUAŢII DE URGENŢĂ ,,ŞERBAN CANTACUZINO" AL JUDEŢULUI PRAHOVA

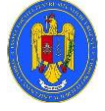

## **GRAFIC**

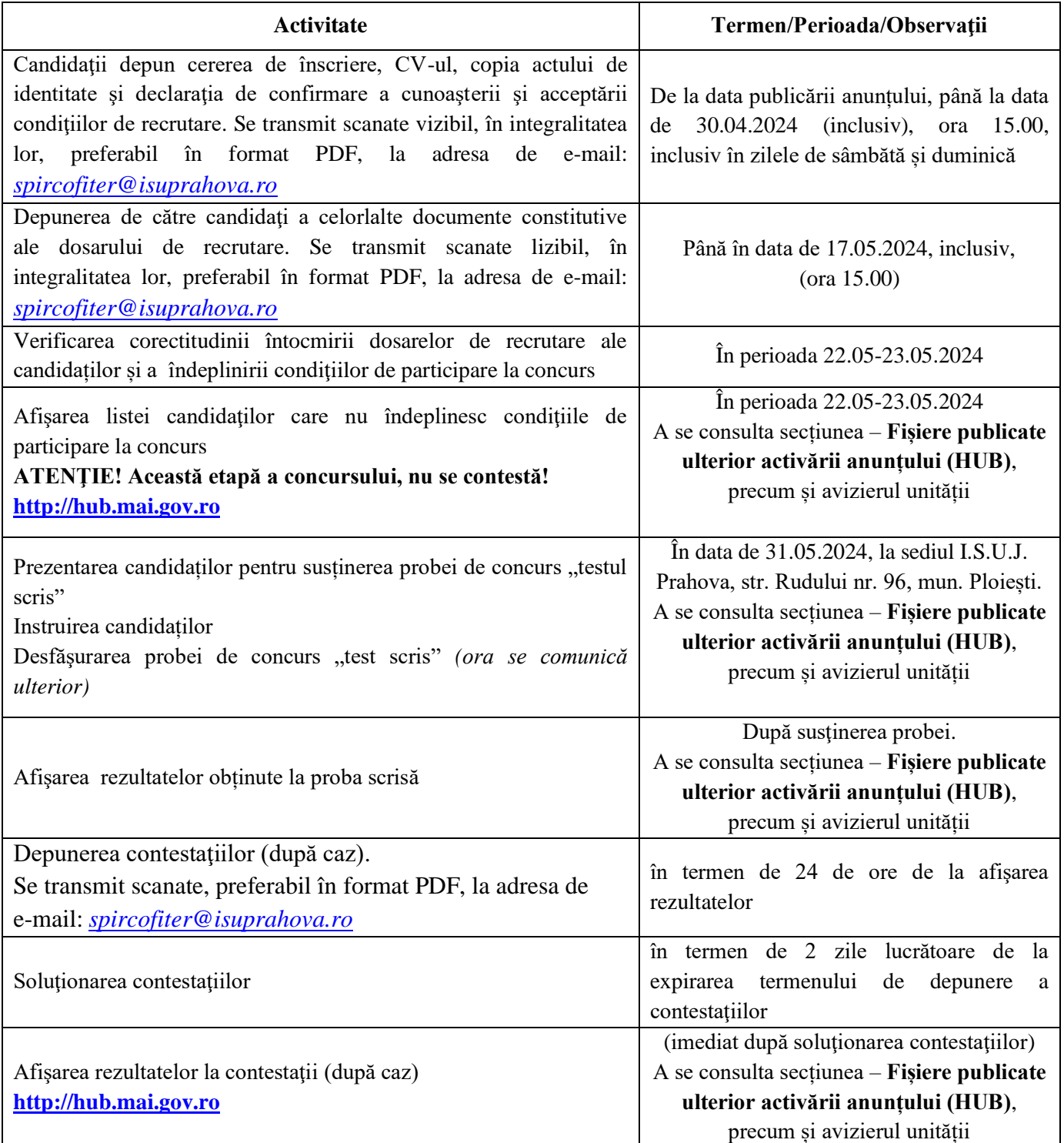

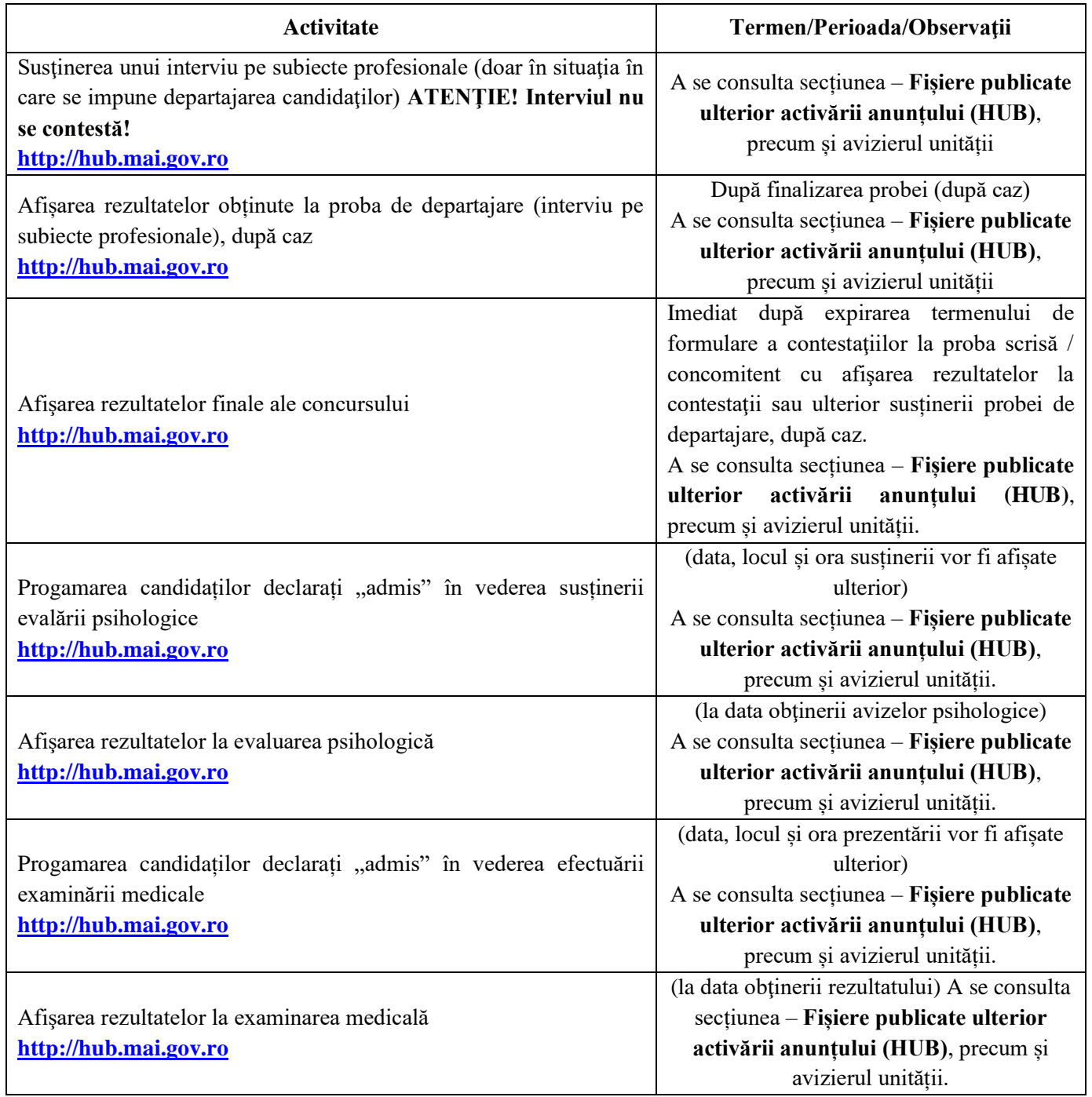

**NOTĂ**: **Locul, datele și orele de desfășurare a probelor de concurs, pot suferi modificări, în raport de activitățile specifice desfășurate la nivelul unității organizatoare, situaţie ce va fi adusă la cunoştinţa candidaţilor în timp util, aceştia având obligaţia să se informeze de la avizierul unităţii sau la secțiunea fișiere publicate ulterior activării anunțului (HUB).**